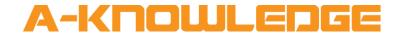

## AirZone Zone V1.0 Help File

September 2020

A-Knowledge BVBA

info@a-knowledge.eu

Office: +32 15 69 06 06

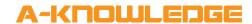

## **Document Details**

**Title** AirZone Zone V1.0 Help File

**Author** Niko Brasseur

Developer

- <u>niko@a-knowledge.eu</u>

**Reference** AirZone Zone V1.0 Help File

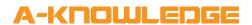

| module is property of A-Knowledge (www.a-edge.eu) and is provided to you per Standard License. hay use any number of instances of a Standard ed module in any number of your projects. You may see the module in any way that is not specifically                                                                                                    |
|----------------------------------------------------------------------------------------------------|
| edge.eu) and is provided to you per Standard License. hay use any number of instances of a Standard ed module in any number of your projects. You may                                                                                                    |
| edge.eu) and is provided to you per Standard License. hay use any number of instances of a Standard ed module in any number of your projects. You may                                                                                                    |
| edge.eu) and is provided to you per Standard License. hay use any number of instances of a Standard ed module in any number of your projects. You may                                                                                                    |
| d by this Agreement. Without limiting the generality foregoing, you may not:     copy, reproduce, distribute, publish or resell this module, any portion of it or modified versions of the module;     rent, lease, timeshare or sub license this module or any of its parts;     place this module or any of its parts on any form of online or publicly accessible internet service;     iodule is written in SIMPL# so make sure you also ne "AirZone.clz" file in your project folder.  refer to the "AirZone Demo Program" for correct his module is only supported on 3-series control is.  nodule is part of a series of 3 modules needed to I an AirZone HVAC system with Crestron:  ne Installation" module Il need one instance of this module in your program. It is you to define the IP address and parameters of the e installation you are controlling.  ne System" module Zone installation consists out of one or more AirZone is. You will need one instance of this module per e system. The demo program only shows one in, but depending on your installation you can add  ne Zone" module Zone system consists out of one or more AirZone you will need one instance of this module per ual AirZone |
|                                                                                                    |

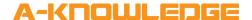

|                            | If you encounter any problems implementing this module, please don't hesitate to contact us at <a href="mailto:info@cresmods.com">info@cresmods.com</a> . Your feedback is highly appreciated.                                                                                                    |
|----------------------------|----------------------------------------------------------------------------------------------------|
|                            | By installing or using A-Knowledge software, you agree to be bound by the terms of our agreement as described in our terms and conditions at <a href="www.cresmods.com">www.cresmods.com</a> If you do not agree, do not install or use A-Knowledge software. All A-Knowledge software is copyright protected. |
| CRESTRON HARDWARE REQUIRED | 3-series control system                                                                                                    |
| SETUP OF CRESTRON HARDWARE | The demo program was written and tested on a CP3 with X-Panel. The demo layout is written for XPanel 2.0 Smart Graphics.                                                                                                    |
| CONTROL:                   |                                                                                                    |
| ManualPoll                 | Pulse to manually poll the AirZone zone for feedback                                                                                                    |
| Setpoint                   |                                                                                                    |
| Setpoint.Up.Set            | Pulse or press and hold to drive the setpoint up                                                                                                    |
| Setpoint.Down.Set          | Pulse or press and hold to drive the setpoint down                                                                                                    |
| <u>Power</u>               |                                                                                                    |
| Power.On.Set               | Pulse to turn the zone on                                                                                                    |
| Power.Off.Set              | Pulse to turn the zone off                                                                                                    |
| <u>Stages</u>              |                                                                                                    |
| Stages.X.Set               | Pulse to set the zone's stage                                                                                                    |
| Stages.AnalogValue.Set     | Set the zone's stage:  - 1d = Air  - 2d = Radiant  - 3d = Combined                                                                                                    |
| Modes                      |                                                                                                    |
| Modes.X.Set                | Pulse to set the zone's mode                                                                                                    |
| Modes.AnalogValue.Set      | Set the zone's mode:  - 1d = Stop  - 2d = Cooling  - 3d = Heating  - 4d = Fan  - 5d = Dry                                                                                                    |

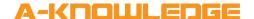

|                               | <ul><li> (6d = Not used)</li><li> 7d = Auto</li></ul>                  |
|-------------------------------|------------------------------------------------------------------------|
| <u>FanSpeeds</u>              |                                                                        |
| FanSpeeds.X.Set               | Pulse to set the zone's fanspeed                                       |
| FanSpeeds.AnalogValue.Set     | Set the zone's fanspeed:  Od = Auto Id to 7d = corresponding fan speed |
| FEEDBACK:                     |                                                                        |
| Initialized                   | High when the module has successfully initialized.                     |
| Polling                       | High when the module is busy polling the AirZone system for feedback   |
| Name                          | Shows the name of the zone                                             |
| Unit.Celsius                  | High when the zone is set to use Celsius                               |
| Unit.Fahrenheit               | High when the zone is set to use Fahrenheit                            |
| <u>Temperature</u>            |                                                                        |
| Temperature                   | Serial representation of the current temperature                       |
| Humidity                      | Serial representation of the current humidity                          |
| Control.Humidity.Available    | High when humidity is available                                        |
| Temperature.AnalogValue       | Analog representation of the current temperature                       |
| Humidity.AnalogValue          | Analog representation of the current humidity                          |
| Setpoint                      |                                                                        |
| Setpoint                      | Serial representation of the current setpoint                          |
| Setpoint.LimitLower           | Serial representation of the current setpoint minimum value            |
| Setpoint.LimitUpper           | Serial representation of the current setpoint maximum value            |
| Setpoint.LimitLower.Available | High when a minimum setpoint value is available                        |
| Setpoint.LimitUpper.Available | High when a maximum setpoint value is available                        |
| Setpoint.AnalogValue          | Analog representation of the current setpoint                          |

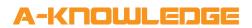

| Setpoint.LimitLower.AnalogValue | Analog representation of the current minimum setpoint value                                                                                    |
|---------------------------------|----------------------------------------------------------------------------------------------------|
| Setpoint.LimitUpper.AnalogValue | Analog representation of the current maximum setpoint value                                                                                    |
| <u>Power</u>                    |                                                                                                    |
| PoweredOn                       | High when the zone is powered on                                                                                                    |
| PoweredOff                      | High when the zone is powered off                                                                                                    |
| <u>Stages</u>                   |                                                                                                    |
| Stages.Available                | High when there are stages available to set on the AirZone system                                                                              |
| Stages.Controllable             | High when there are stages controllable to set on the AirZone system                                                                           |
| Stages.X.Available              | High when the corresponding stage is available                                                                                                 |
| Stages.X.Active                 | Shows the currently selected system stage.                                                                                                    |
| Stages.Active.AnalogValue       | Shows the currently selected system stage:  - 1d = Air - 2d = Radiant - 3d = Combined                                                          |
| Stages.Active.SerialValue       | Shows the name of the currently selected system stage                                                                                          |
| Modes                           |                                                                                                    |
| Modes.Available                 | High when there are modes available to set on the AirZone system                                                                               |
| Modes.Controllable              | High when there are modes controllable to set on the AirZone system                                                                            |
| Modes.X.Available               | High when the corresponding mode is available                                                                                                  |
| Modes.X.Active                  | Shows the currently selected system mode.                                                                                                    |
| Modes.Active.AnalogValue        | Shows the currently selected system mode:  - 1d = Stop  - 2d = Cooling  - 3d = Heating  - 4d = Fan  - 5d = Dry  - (6d = Not used)  - 7d = Auto |

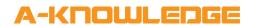

| Modes.Active.SerialValue        | Shows the name of the currently selected system mode                                                                                                    |
|---------------------------------|----------------------------------------------------------------------------------------------------|
| <u>Fanspeeds</u>                |                                                                                                    |
| Fanspeeds.Available             | High when there are fanspeeds available to set on the AirZone system                                                                                                    |
| Fanspeeds.Controllable          | High when there are fanspeeds controllable to set on the AirZone system                                                                                                    |
| Fanspeeds.X.Available           | High when the corresponding fanspeed is available                                                                                                    |
| Fanspeeds.X.Active              | Shows the currently selected system fanspeed.                                                                                                    |
| Fanspeeds.Active.AnalogValue    | Shows the currently selected system fanspeed:  Od = Auto  Id to 7d = corresponding fan speed                                                                                                    |
| Fanspeeds. Active. Serial Value | Shows the name of the currently selected system fanspeed                                                                                                    |
| <u>Errors</u>                   |                                                                                                    |
| HasZoneErrors                   | High when the zone is currently reporting any errors                                                                                                    |
| HasZoneWarnings                 | High when the zone is currently reporting any warnings                                                                                                    |
| ZoneErrors.Count                | Shows the amount of errors currently reported by the zone                                                                                                    |
| ZoneErrors[XX]                  | The name of the current error                                                                                                    |
| ZoneWarnings.Count              | Shows the amount of warnings currently reported by the zone                                                                                                    |
| ZoneWarnings[XX]                | The name of the current warning                                                                                                    |
| PARAMETERS:                     |                                                                                                    |
| SystemNumber                    | Defines the AirZone system number                                                                                                    |
| ZoneNumber                      | Defines the AriZone zone number                                                                                                    |
| XXControlEnabled                | These can be used to override the availability of the corresponding item. If the AirZone reports such item to be available, but this parameter is set to "No", then the module will report the item to be unavailable. If the AirZone reports such item to be unavailable, then this parameter will have no effect and the item will always be reported by the module as unavailable. |
| TESTING:                        |                                                                                                    |

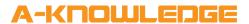

| OPS USED FOR TESTING      | CP3 v1.601.3935.27221         |
|---------------------------|-------------------------------|
| COMPILER USED FOR TESTING | SIMPL Windows 4.14.20         |
| DEMO PROGRAM              | AirZone Demo Program V1.0.smw |
| RELEASE NOTES             | V1.0<br>Initial release       |